## **Covid-19 Staff Test Data Entry**

**EmplID.**

**date.**

(skip Step 8).

The Covid-19 Staff Test Data Entry page allows managers to enter Covid-19 testing information for staff, including test date(s) and results. Submitted information is later reviewed for accuracy and compliance with state Covid-19 safety protocols. Use this job aid to view, add, and delete Covid-19 testing data for staff.

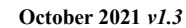

 $\overline{ }$ 

 $\overline{\phantom{0}}$ 

San Diego Unified<br>school pistrict

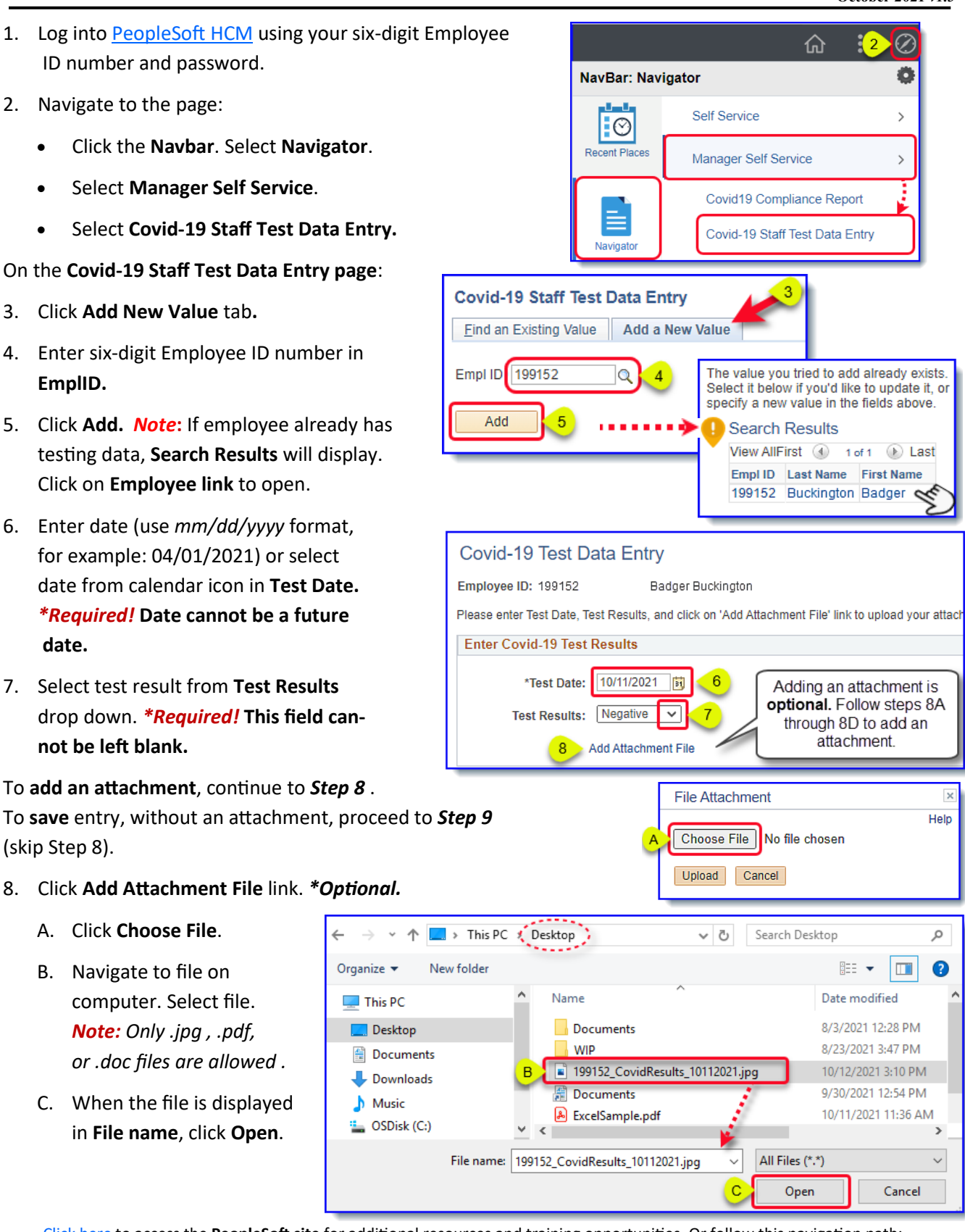

[Click here](https://www.sandi.net/itd/it-resources/peoplesoft) to access the **PeopleSoft site** for additional resources and training opportunities. Or follow this navigation path: **SDUSD > Staff Portal > Help Desk >** Select **PeopleSoft** from the **IT Resources drop down menu**. 1

**PeopleSoft - HCM**

Help

۵

 $\bullet$ 

 $\rightarrow$ 

 $\vee$ 

Cancel

 $\Box$ 

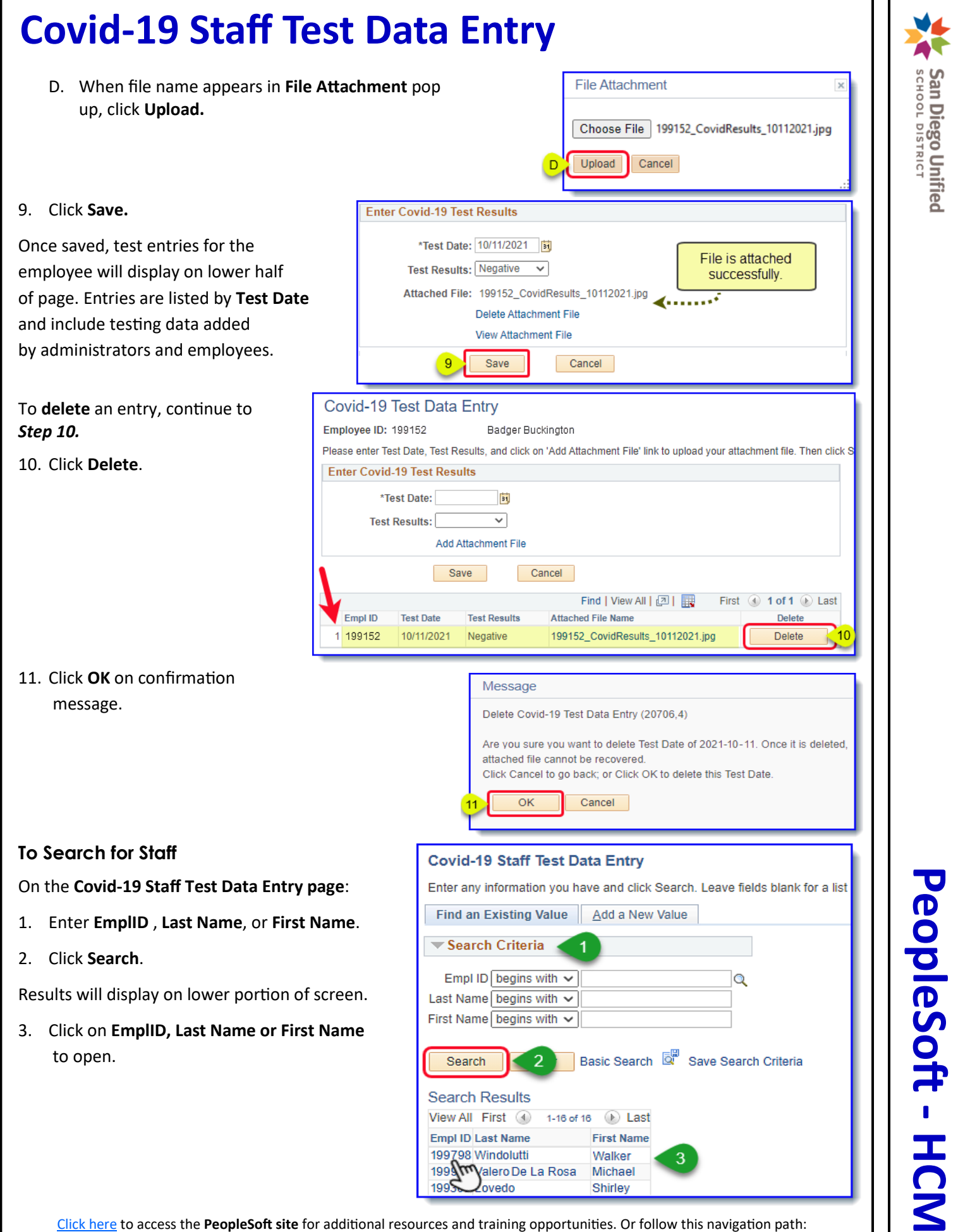

**SDUSD > Staff Portal > Help Desk >** Select **PeopleSoft** from the **IT Resources drop down menu**. 2